Access ist ein Programm der Microsoft Office Produktfamilie. Sie können damit Datenbanken selbst erstellen, und für den Anwender übersichtliche Eingabeformulare und Auswertungsmöglichkeiten gestalten.

## **Ihr Nutzen**

Sie erlernen den Sinn und die Konzepte relationaler Datenbanken anhand des Beispiels MS Access. Weiters können Sie nach dem Seminar eine Datenbank anlegen und wissen, wie Sie sinnvoll Tabellen, Formulare, Abfragen und Berichte erstellen.

### **Preis pro Teilnehmer**

EUR 660,- exklusive der gesetzlichen MwSt.

## **Seminardauer**

3 Tag(e)/Day(s)

#### **Seminarinhalte**

- Tag 1
- \* Theoretische Grundlagen einer Datenbank
- Das relationale Datenbankmodell
- Datenbankdesign anhand von Beispielen
- \* Aufbau der Access-Arbeitsoberfläche
- Bedienkonzept
- Startbildschirm
- Das Register Datei
- Das Menüband (Ribbon)
- \* Die Hilfe-Funktion von Access
- \* Objekte einer Access-Datenbank
- Funktionen der Datenbankobjekte
- Der Navigationsbereich, Datenbankobjekte verwalten
- \* Erstellen von Datenbanken
- Arbeiten mit den Standard-Vorlagen
- \* Erstellen von Tabellen
- Spalten in der Datenblattansicht definieren
- Datentypen, Schlüssel, Primärschlüssel
- Arbeiten mit der Entwurfsansicht
- \* Feldeigenschaften

## Tag 2

- \* Beziehungen zwischen Tabellen
- Referentielle Integrität sicherstellen
- \* Erstellen von Formularen
- Formulare mit dem Assistenten erstellen
- Formulare bearbeiten in der Layout-Ansicht
- Formulare bearbeiten in der Entwurfsansicht
- \* Überblick verfügbare Steuerelemente
- Textfelder und Bezeichnungen
- Kombinationsfelder
- Optionsfelder und Kontrollkästchen
- \* Eigenschaftenblatt
- Formulareigenschaften, Steuerelementeigenschaften
- \* Haupt- und Unterformulare
- \* Sortieren und Filtern
- Sortier- und Filterdialog in der Datenblattansicht
- Erweiterte Filtermöglichkeiten

# Tag 3

- \* Erstellen von Abfragen
- Abfragen mit dem Assistenten erstellen
- Aufbau von Abfragen

#### **Voraussetzungen**

Grundlegende Kenntnisse der Microsoft Office Programme.

# **Hinweise** -

#### Version: 2013

- Abfragen bearbeiten in der Entwurfsansicht
- Abfragekriterien definieren
- \* Komplexe Auswahl-Abfragen erstellen
- Berechnete Felder
- Gruppieren, Aggregatfunktionen
- Parameterabfragen
- \* Erstellen von Berichten
- Berichte mit dem Assistenten erstellen
- Berichte bearbeiten
- Gruppieren in Berichten
- \* Drucken
- Daten drucken aus anderen Datenbankobjekten
- \* Tipps und Tricks
- Datenbanken komprimieren und reparieren
- Datenbanken sichern

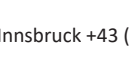

© 2025 EGOS! The Education Company, Alle Rechte vorbehalten.